## Practical Issues with Decision Trees

CSE 4308/5360: Artificial Intelligence I University of Texas at Arlington

#### Programming Assignment

- The next programming assignment asks you to implement decision trees, as well as a variation called "decision forests".
- There are several concepts that you will need to implement, that we have not addressed yet.
- These concepts are discussed in these slides.

#### Data

- The assignment provides three datasets to play with.
- For each dataset, you are given:
	- a training file, that you use to learn decision trees.
	- a test file, that you use to apply decision trees and measure their accuracy.
- All three datasets follow the same format:
	- Each line is an object.
	- Each column is an attribute, except:
	- The last column is the class label.

#### Data

- Values are separated by whitespace.
- The attribute values are real numbers (doubles).
	- They are integers in some datasets, just treat those as doubles.
- The class labels are integers, ranging from 0 to the number of classes – 1.

#### Class Labels Are Not Attributes

- A classic mistake is to forget that the last column contains class labels.
- What happens if you include the last column in your attributes?

#### Class Labels Are Not Attributes

- A classic mistake is to forget that the last column contains class labels.
- What happens if you include the last column in your attributes?
- You get perfect classification accuracy.
- The decision tree will be using class labels to predict class labels.
	- Not very hard to do.
- So, make sure that, when you load the data, you separate the last column from the rest of the columns.

- Our previous discussion on decision trees assumed that each attribute takes a few discrete values.
- Instead, in these datasets the attributes take continuous values.
- There are several ways to discretize continuous values.
- For the assignment, we will discretize using thresholds.
	- The test that you will be choosing for each node will be specified using both an attribute and a threshold.
	- Objects whose value at that attribute is LESS THAN the threshold go to the left child.
	- Objects whose value at that attribute is GREATER THAN OR EQUAL TO the threshold go to the right child.

- For example: supposed that the test that is chosen for a node N uses attribute 5 and a threshold 30.7.
- Then:
	- Objects whose value at attribute 5 is LESS THAN 30.7 go to the left child of N.
	- Objects whose value at attribute 5 is GREATER THAN OR EQUAL TO 30.7 go to the right child.
- Please stick to these specs.
- Do not use LESS THAN OR EQUAL instead of LESS THAN.

• Using thresholds as described, what is the maximum number of children for a node?

- Using thresholds as described, what is the maximum number of children for a node?
- Two. Your decision trees will be **binary**.

# Choosing a Threshold

- How can you choose a threshold?
	- What makes a threshold better than another threshold?
- Remember, once you have chosen a threshold, you get a binary version of your attribute.
	- Essentially, you get an attribute with two discrete values.
- You know all you need to know to compute the information gain of this binary attribute.
- Given an attribute A, different thresholds applied to A produce different values for information gain.
- The best threshold is which one?

# Choosing a Threshold

- How can you choose a threshold?
	- What makes a threshold better than another threshold?
- Remember, once you have chosen a threshold, you get a binary version of your attribute.
	- Essentially, you get an attribute with two discrete values.
- You know all you need to know to compute the information gain of this binary attribute.
- Given an attribute A, different thresholds applied to A produce different values for information gain.
- The best threshold is which one?
	- The one leading to the highest information gain.

# Searching Thresholds

- Given a node N, and given an attribute A with continuous values, you should check various thresholds, to see which one gives you the highest information gain for attribute A at node N.
- How many thresholds should you try?
- There are (again) many different approaches.
- For the assignment, you should try 50 thresholds, chosen as follows:
	- Let L be the smallest value of attribute A among the training objects at node N.
	- Let M be the smallest value of attribute A among the training objects at node N.
	- $-$  Then, try thresholds: L + (M-L)/51, L + 2\*(M-L)/51, ..., L + 50\*(M-L)/51.
	- $-$  Overall, you try all thresholds of the form L + K\*(M-L)/51, for K = 1, ..., 50.

**function** DTL(*examples*, *attributes*, *default*) **returns** a decision tree **if** *examples* is empty **then return** *default*  **else if** all *examples* have the same class **then return** the class  **else** 

 (*best\_attribute, best\_threshold*) = CHOOSE-ATTRIBUTE(*examples*, *attributes*) *tree* = a new decision tree with root test (*best\_attribute, best\_threshold*) *examples\_left* = {elements of *examples* with *best\_attribute* < *threshold*} *examples\_right* = {elements of *examples* with *best\_attribute* < *threshold*} *tree.left\_child* = DTL(*examples\_left*, *attributes*, DISTRIBUTION(*examples*)) *tree.right\_child* = DTL(*examples\_right*, *attributes*, DISTRIBUTION(*examples*))  **return** *tree* 

• Above you see the decision tree learning pseudocode that we have reviewed previously, slightly modified, to account for the assigment requirements:

**function** DTL(*examples*, *attributes*, *default*) **returns** a decision tree **if** *examples* is empty **then return** *default* **else if** all *examples* have the same class **then return** the class  **else**

 (*best\_attribute, best\_threshold*) = CHOOSE-ATTRIBUTE(*examples*, *attributes*) *tree* = a new decision tree with root test (*best\_attribute, best\_threshold*) *examples\_left* = {elements of *examples* with *best\_attribute* < *threshold*} *examples\_right* = {elements of *examples* with *best\_attribute* < *threshold*} *tree.left\_child* = DTL(*examples\_left*, *attributes*, DISTRIBUTION(*examples*)) *tree.right\_child* = DTL(*examples\_right*, *attributes*, DISTRIBUTION(*examples*))  **return** *tree*

- Above you see the decision tree learning pseudocode that we have reviewed previously, slightly modified, to account for the assigment requirements:
	- CHOOSE-ATTRIBUTE needs to pick both an attribute and a threshold.

**function** DTL(*examples*, *attributes*, *default*) **returns** a decision tree **if** *examples* is empty **then return** *default* **else if** all *examples* have the same class **then return** the class  **else**

 (*best\_attribute, best\_threshold*) = CHOOSE-ATTRIBUTE(*examples*, *attributes*) *tree* = a new decision tree with root test (*best\_attribute, best\_threshold*) *examples\_left* = {elements of *examples* with *best\_attribute* < *threshold*} *examples\_right* = {elements of *examples* with *best\_attribute* < *threshold*} *tree.left\_child* = DTL(*examples\_left*, *attributes*, DISTRIBUTION(*examples*)) *tree.right\_child* = DTL(*examples\_right*, *attributes*, DISTRIBUTION(*examples*))  **return** *tree*

• How are these DTL recursive calls different than before?

**function** DTL(*examples*, *attributes*, *default*) **returns** a decision tree **if** *examples* is empty **then return** *default* **else if** all *examples* have the same class **then return** the class  **else**

 (*best\_attribute, best\_threshold*) = CHOOSE-ATTRIBUTE(*examples*, *attributes*) *tree* = a new decision tree with root test (*best\_attribute, best\_threshold*) *examples\_left* = {elements of *examples* with *best\_attribute* < *threshold*} *examples\_right* = {elements of *examples* with *best\_attribute* < *threshold*} *tree.left\_child* = DTL(*examples\_left*, *attributes*, DISTRIBUTION(*examples*)) *tree.right\_child* = DTL(*examples\_right*, *attributes*, DISTRIBUTION(*examples*))  **return** *tree*

- How are these DTL recursive calls different than before?
	- Before, we were passing attributes best\_attribute.
	- Now we are passing attributes, without removing best\_attribute.
	- Why?

**function** DTL(*examples*, *attributes*, *default*) **returns** a decision tree **if** *examples* is empty **then return** *default* **else if** all *examples* have the same class **then return** the class  **else**

 (*best\_attribute, best\_threshold*) = CHOOSE-ATTRIBUTE(*examples*, *attributes*) *tree* = a new decision tree with root test (*best\_attribute, best\_threshold*) *examples\_left* = {elements of *examples* with *best\_attribute* < *threshold*} *examples\_right* = {elements of *examples* with *best\_attribute* < *threshold*} *tree.left\_child* = DTL(*examples\_left*, *attributes*, DISTRIBUTION(*examples*)) *tree.right\_child* = DTL(*examples\_right*, *attributes*, DISTRIBUTION(*examples*))  **return** *tree*

- How are these DTL recursive calls different than before?
	- Before, we were passing attributes best\_attribute.
	- Now we are passing attributes, without removing best\_attribute.
	- The best attribute may still be useful later, with a different threshold.

#### Using an Attribute Twice in a Path

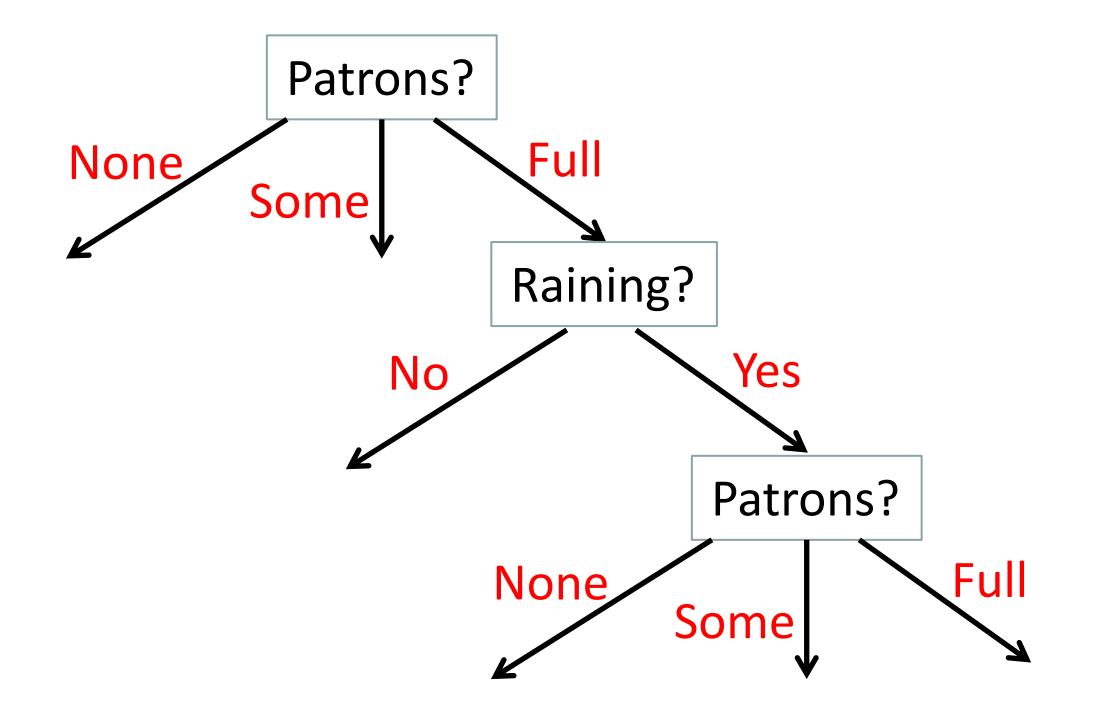

- When we were using attributes with a few discrete values, it was useless to have the same attribute appear twice in a path from the root.
	- The second time, the information gain is 0, because all training examples go to the same child.

#### Using an Attribute Twice in a Path

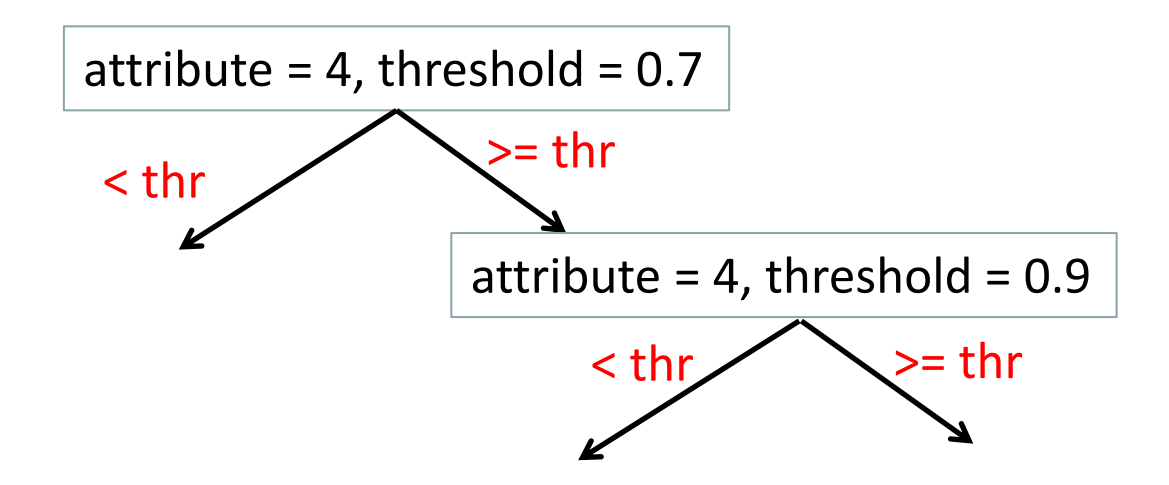

- When we use attributes with continuous values, together with a threshold, it **may be useful** to have the same attribute appear twice in a path from the root.
	- The second time, the information gain does not have to be 0, because we are using a different threshold.
	- The second time, all our training examples have values >= 0.7 for attribute 4.
	- Some of those values may be  $< 0.9$ , some may be  $>= 0.9$ .

**function** DTL(*examples*, *attributes*, *default*) **returns** a decision tree **if** *examples* is empty **then return** *default* **else if** all *examples* have the same class **then return** the class  **else**

 (*best\_attribute, best\_threshold*) = CHOOSE-ATTRIBUTE(*examples*, *attributes*) *tree* = a new decision tree with root test (*best\_attribute, best\_threshold*) *examples\_left* = {elements of *examples* with *best\_attribute* < *threshold*} *examples\_right* = {elements of *examples* with *best\_attribute* < *threshold*} *tree.left\_child* = DTL(*examples\_left*, *attributes*, DISTRIBUTION(*examples*)) *tree.right\_child* = DTL(*examples\_right*, *attributes*, DISTRIBUTION(*examples*))  **return** *tree*

- How are these DTL recursive calls different than before?
	- There is one more different, in addition to not removing **best\_attribute** from **attributes**.

**function** DTL(*examples*, *attributes*, *default*) **returns** a decision tree **if** *examples* is empty **then return** *default* **else if** all *examples* have the same class **then return** the class  **else**

 (*best\_attribute, best\_threshold*) = CHOOSE-ATTRIBUTE(*examples*, *attributes*) *tree* = a new decision tree with root test (*best\_attribute, best\_threshold*) *examples\_left* = {elements of *examples* with *best\_attribute* < *threshold*} *examples\_right* = {elements of *examples* with *best\_attribute* < *threshold*} *tree.left\_child* = DTL(*examples\_left*, *attributes*, DISTRIBUTION(*examples*)) *tree.right\_child* = DTL(*examples\_right*, *attributes*, DISTRIBUTION(*examples*))  **return** *tree*

- How are these DTL recursive calls different than before?
	- Instead of calling MODE(examples), we call DISTRIBUTION(examples).
	- More details on that later in these slides, when we discuss decision forests.

#### Search for Best Test

**function** DTL(*examples*, *attributes*, *default*) **returns** a decision tree **if** *examples* is empty **then return** *default* **else if** all *examples* have the same class **then return** the class  **else**

 (*best\_attribute, best\_threshold*) = CHOOSE-ATTRIBUTE(*examples*, *attributes*) *tree* = a new decision tree with root test (*best\_attribute, best\_threshold*) *examples\_left* = {elements of *examples* with *best\_attribute* < *threshold*} *examples\_right* = {elements of *examples* with *best\_attribute* < *threshold*} *tree.left\_child* = DTL(*examples\_left*, *attributes*, DISTRIBUTION(*examples*)) *tree.right\_child* = DTL(*examples\_right*, *attributes*, DISTRIBUTION(*examples*))  **return** *tree*

• In this code, where do we search for the combination of attribute and threshold that give the highest information gain?

#### Search for Best Test

**function** DTL(*examples*, *attributes*, *default*) **returns** a decision tree **if** *examples* is empty **then return** *default* **else if** all *examples* have the same class **then return** the class  **else**

(*best\_attribute, best\_threshold*) = CHOOSE-ATTRIBUTE(*examples*, *attributes*)

 *tree* = a new decision tree with root test (*best\_attribute, best\_threshold*) *examples\_left* = {elements of *examples* with *best\_attribute* < *threshold*} *examples\_right* = {elements of *examples* with *best\_attribute* < *threshold*} *tree.left\_child* = DTL(*examples\_left*, *attributes*, DISTRIBUTION(*examples*)) *tree.right\_child* = DTL(*examples\_right*, *attributes*, DISTRIBUTION(*examples*))  **return** *tree*

• The search for the best combination of attribute and threshold happens in the CHOOSE-ATTRIBUTE function.

```
function CHOOSE-ATTRIBUTE(examples, attributes) returns (attribute, threshold)
 max_gain = best_attribute = best_threshold = -1
 for each attribute A of attributes do
     attribute_values = SELECT-COLUMN(examples, A)
     L = min(attribute_values)
     M = max(attribute_values)
   for K = 1; K \le 50; K + + threshold = L + K*(M-L)/51 
        gain = INFORMATION-GAIN(examples, A, threshold)
        if gain > max_gain then
           max_gain = gain
           best_attribute = A
           best_threshold = threshold
 return (best_attribute, best_threshold)
```
25 • **Note:** in the assignment, use this CHOOSE-ATTRIBUTE version when the "optimized" option is provided on the command line. More details in a bit.

```
function CHOOSE-ATTRIBUTE(examples, attributes) returns (attribute, threshold)
 max_gain = best_attribute = best_threshold = -1
 for each attribute A of attributes do
     attribute_values = SELECT-COLUMN(examples, A)
     L = min(attribute_values)
     M = max(attribute_values)
   for K = 1; K \le 50; K + + threshold = L + K*(M-L)/51 
        gain = INFORMATION-GAIN(examples, A, threshold)
        if gain > max_gain then
           max_gain = gain
           best_attribute = A
           best_threshold = threshold
 return (best_attribute, best_threshold)
```
**examples** is the training data. It is a matrix, where each row is a training object, each column is an attribute, the last row contains class labels.

```
function CHOOSE-ATTRIBUTE(examples, attributes) returns (attribute, threshold)
 max_gain = best_attribute = best_threshold = -1
 for each attribute A of attributes do
     attribute_values = SELECT-COLUMN(examples, A)
     L = min(attribute_values)
     M = max(attribute_values)
   for K = 1; K \le 50; K + + threshold = L + K*(M-L)/51 
        gain = INFORMATION-GAIN(examples, A, threshold)
        if gain > max_gain then
           max_gain = gain
           best_attribute = A
           best_threshold = threshold
 return (best_attribute, best_threshold)
```
• To fit with this pseudocode, **attributes** can simply be an array, containing values 0, 1, ..., up to the number of attributes  $-1$ .

```
function CHOOSE-ATTRIBUTE(examples, attributes) returns (attribute, threshold)
 max_gain = best_attribute = best_threshold = -1
 for each attribute A of attributes do
     attribute_values = SELECT-COLUMN(examples, A)
     L = min(attribute_values)
     M = max(attribute_values)
   for K = 1; K \le 50; K + + threshold = L + K*(M-L)/51 
        gain = INFORMATION-GAIN(examples, A, threshold)
        if gain > max_gain then
           max_gain = gain
           best_attribute = A
           best_threshold = threshold
 return (best_attribute, best_threshold)
```
• The function returns the combination of attribute and threshold that produce the highest information gain.

```
function CHOOSE-ATTRIBUTE(examples, attributes) returns (attribute, threshold)
 max_gain = best_attribute = best_threshold = -1
 for each attribute A of attributes do
     attribute_values = SELECT-COLUMN(examples, A)
     L = min(attribute_values)
     M = max(attribute_values)
   for K = 1; K \le 50; K + + threshold = L + K*(M-L)/51 
        gain = INFORMATION-GAIN(examples, A, threshold)
        if gain > max_gain then
           max_gain = gain
           best_attribute = A
           best_threshold = threshold
 return (best_attribute, best_threshold)
```
• These variables will keep track of the attribute and threshold that have produced the highest information gain so far.

```
function CHOOSE-ATTRIBUTE(examples, attributes) returns (attribute, threshold)
 max_gain = best_attribute = best_threshold = -1
 for each attribute A of attributes do
     attribute_values = SELECT-COLUMN(examples, A)
     L = min(attribute_values)
     M = max(attribute_values)
   for K = 1; K \le 50; K + + threshold = L + K*(M-L)/51 
        gain = INFORMATION-GAIN(examples, A, threshold)
        if gain > max_gain then
           max_gain = gain
           best_attribute = A
           best_threshold = threshold
 return (best_attribute, best_threshold)
```
• Obviously, to find the best attribute, we must loop over all attributes.

```
function CHOOSE-ATTRIBUTE(examples, attributes) returns (attribute, threshold)
 max_gain = best_attribute = best_threshold = -1
 for each attribute A of attributes do
     attribute_values = SELECT-COLUMN(examples, A)
     L = min(attribute_values)
     M = max(attribute_values)
   for K = 1; K \le 50; K + + threshold = L + K*(M-L)/51 
        gain = INFORMATION-GAIN(examples, A, threshold)
        if gain > max_gain then
           max_gain = gain
           best_attribute = A
           best_threshold = threshold
 return (best_attribute, best_threshold)
```
• **attribute \_values** is the array containing the values of all examples for attribute A.

```
function CHOOSE-ATTRIBUTE(examples, attributes) returns (attribute, threshold)
 max_gain = best_attribute = best_threshold = -1
 for each attribute A of attributes do
     attribute_values = SELECT-COLUMN(examples, A)
     L = min(attribute_values)
     M = max(attribute_values)
   for K = 1; K \le 50; K + + threshold = L + K*(M-L)/51 
        gain = INFORMATION-GAIN(examples, A, threshold)
        if gain > max_gain then
           max_gain = gain
           best_attribute = A
           best_threshold = threshold
 return (best_attribute, best_threshold)
```
examples, so that we can try 50 threshold values between the min and max. 32 • We find the minimum and maximum value of attribute A among the

```
function CHOOSE-ATTRIBUTE(examples, attributes) returns (attribute, threshold) 
 max_gain = best_attribute = best_threshold = -1 
 for each attribute A of attributes do
     attribute_values = SELECT-COLUMN(examples, A)
     L = min(attribute_values) 
     M = max(attribute_values) 
   for K = 1; K \le 50; K + +threshold = L + K*(M-L)/51 
       gain = INFORMATION-GAIN(examples, A, threshold) 
       if gain > max_gain then 
          max_gain = gain 
          best_attribute = A 
          best_threshold = threshold 
 return (best_attribute, best_threshold)
```
• Loop over the 50 thresholds.

```
function CHOOSE-ATTRIBUTE(examples, attributes) returns (attribute, threshold)
 max_gain = best_attribute = best_threshold = -1
 for each attribute A of attributes do
     attribute_values = SELECT-COLUMN(examples, A)
     L = min(attribute_values)
     M = max(attribute_values)
   for K = 1; K \le 50; K + + threshold = L + K*(M-L)/51 
        gain = INFORMATION-GAIN(examples, A, threshold)
        if gain > max_gain then
           max_gain = gain
           best_attribute = A
           best_threshold = threshold
 return (best_attribute, best_threshold)
```
• For each threshold, measure the information gain attained on these examples using that combination of attribute A and threshold.

```
function CHOOSE-ATTRIBUTE(examples, attributes) returns (attribute, threshold)
 max_gain = best_attribute = best_threshold = -1
 for each attribute A of attributes do
     attribute_values = SELECT-COLUMN(examples, A)
     L = min(attribute_values)
     M = max(attribute_values)
   for K = 1; K \le 50; K + + threshold = L + K*(M-L)/51 
        gain = INFORMATION-GAIN(examples, A, threshold)
        if gain > max_gain then
           max_gain = gain
           best_attribute = A
           best_threshold = threshold
 return (best_attribute, best_threshold)
```
If we found the best combination of attribute and threshold so far, keep track of it.

```
function CHOOSE-ATTRIBUTE(examples, attributes) returns (attribute, threshold)
 max_gain = best_attribute = best_threshold = -1
 for each attribute A of attributes do
     attribute_values = SELECT-COLUMN(examples, A)
     L = min(attribute_values)
     M = max(attribute_values)
   for K = 1; K \le 50; K + + threshold = L + K*(M-L)/51 
        gain = INFORMATION-GAIN(examples, A, threshold)
        if gain > max_gain then
           max_gain = gain
           best_attribute = A
           best_threshold = threshold
 return (best_attribute, best_threshold)
```
• Return the best combination of attribute and threshold that we have found.

# Using Many Different Tests

- When we have continuous-valued attributes, the number of possible tests (combinations of attribute and threshold) can be huge.
- There are also many applications where the number of attributes is itself huge (thousands, or millions).
- Can a single decision tree apply that millions of tests to an object?
- In theory yes, but to learn such a tree, we would need a humongous amount of training data, more than we can handle with today's computers.

#### Decision Forests

- When we have too many combinations of attributes and thresholds to fit into a single tree, we can learn multiple different trees.
- Question: how do we learn multiple different trees? – Will our DTL algorithm work?
- No. The version we have seen is deterministic.
- Given the same training examples, it will always come up with the same tree.
	- Unless there are ties, where multiple combinations of attributes and thresholds tie for best, and we let DTL choose randomly among them.

#### Decision Forests

- To learn multiple different trees, we need to force the algorithm to make some random choices, so that each time it is called it produces a different tree.
- There are different approaches as to what to randomize.
- We will follow a simple approach:
	- CHOOSE-ATTRIBUTE chooses an attribute randomly.
	- For that attribute that is chosen randomly, we still need to find the best threshold.

### CHOOSE-ATTRIBUTE, Randomized

**function** CHOOSE-ATTRIBUTE(*examples*, *attributes*) **returns** (attribute, threshold)

```
 max_gain = best_threshold = -1
```

```
 A = RANDOM-ELEMENT(attributes)
```

```
 attribute_values = SELECT-COLUMN(examples, A)
```
- *L* = min(*attribute\_values*)
- *M* = max(*attribute\_values*)

```
for K = 1; K \le 50; K + +
```

```
 threshold = L + K*(M-L)/51
```
*gain* = INFORMATION-GAIN(*examples*, *A*, *threshold*)

```
 if gain > max_gain then
```

```
 max_gain = gain
```

```
 best_threshold = threshold
```
 **return** (*A*, *best\_threshold*)

- Here is the randomized version of CHOOSE-ATTRIBUTE.
- Main modification: Now we pick a random attribute.

#### CHOOSE-ATTRIBUTE, Randomized

```
function CHOOSE-ATTRIBUTE(examples, attributes) returns (attribute, threshold)
 max_gain = best_threshold = -1
 A = RANDOM-ELEMENT(attributes)
 attribute_values = SELECT-COLUMN(examples, A)
 L = min(attribute_values)
 M = max(attribute_values)
for K = 1; K \le 50; K + + threshold = L + K*(M-L)/51 
    gain = INFORMATION-GAIN(examples, A, threshold)
    if gain > max_gain then
       max_gain = gain
        best_threshold = threshold
 return (A, best_threshold)
```
We still search to find the best threshold for that attribute, so as to maximize information gain.

# Choosing CHOOSE-ATTRIBUTE Version

- So, we have now two different CHOOSE-ATTRIBUTE versions.
- Question: which one do you use in the assignment?
- Answer: both.
- The third command line argument determines which version you use.
- The third command line argument can have four possible values:
	- **optimized** use the first CHOOSE-ATTRIBUTE version, that finds the best combination of attribute and threshold, learn a single tree.
	- **randomized** use the second CHOOSE-ATTRIBUTE version, learn a single randomized tree.
	- **forest3 -** use the second CHOOSE-ATTRIBUTE version, learn three randomized trees.
	- **forest15 -** use the second CHOOSE-ATTRIBUTE version, learn fifteen randomized trees.

### Classification with Random Forests

- When we apply multiple decision trees to the same object, obviously the trees may provide different answers.
- How can we combine those answers into a single best answer?
- Solution: the answer of each tree will be a probability distribution, assigning a probability to each class.
- To classify an object using a decision forest, consisting of multiple decision trees:
	- First, apply each tree to the object, to obtain from that tree a probability distribution.
	- Then, compute the average of those probability distributions. For each class, simply compute the average of its probabilities.
	- Finally, identify and output the class with the highest average probability.

# Storing Probability Distributions

**function** DTL(*examples*, *attributes*, *default*) **returns** a decision tree **if** *examples* is empty **then return** *default* **else if** all *examples* have the same class **then return** the class  **else**

 (*best\_attribute, best\_threshold*) = CHOOSE-ATTRIBUTE(*examples*, *attributes*) *tree* = a new decision tree with root test (*best\_attribute, best\_threshold*) *examples\_left* = {elements of *examples* with *best\_attribute* < *threshold*} *examples\_right* = {elements of *examples* with *best\_attribute* < *threshold*} *tree.left\_child* = DTL(*examples\_left*, *attributes*, DISTRIBUTION(*examples*)) *tree.right\_child* = DTL(*examples\_right*, *attributes*, DISTRIBUTION(*examples*))  **return** *tree*

- This is why we have replaced the MODE function with a DISTRIBUTION function.
- Suppose you have N classes, and your class labels are from 0 to N-1.
- Then, the DISTRIBUTION function simply returns an array, whose i-th position is the probability of the i-th class. The same state of the state of the state of the state of the state of the state of the state of the state of the state of the state of the state of the state of the state of t

#### Example

- Suppose we have five classes.
- Suppose that we are at a node in the decision tree where:
	- 35 training examples are from class 0.
	- 22 training examples are from class 1.
	- 15 training examples are from class 2.
	- 37 training examples are from class 3.
	- 12 training examples are from class 4.
- What does DISTRIBUTION(*examples*) return here?

#### Example

- Suppose we have five classes.
- Suppose that we are at a node in the decision tree where:
	- 35 training examples are from class 0.
	- 22 training examples are from class 1.
	- 15 training examples are from class 2.
	- 37 training examples are from class 3.
	- 12 training examples are from class 4.
- What does DISTRIBUTION(*examples*) return here?
	- $-$  P(class 0) = 35 / 121 = 0.2893
	- $-$  P(class 1) = 22 / 121 = 0.1818
	- $-$  P(class 2) = 15 / 121 = 0.1240
	- $-$  P(class 3) = 37 / 121 = 0.3058
	- $-$  P(class 4) = 12 / 121 = 0.0992
	- DISTRIBUTION(*examples*) returns this array:  $[0.2893, 0.1818, 0.1240, 0.3058, 0.0992].$

## Classification Using a Decision Forest

- Suppose that we want to classify a test object using a decision forest of 3 trees, and there are five classes.
- The first tree outputs distribution [0.2893, 0.1818, 0.1240, 0.3058, 0.0992].
- The second tree outputs distribution [0.1289, 0.1724, 0.3579, 0.1733, 0.1675].
- The first tree outputs distribution [0.2823, 0.1098, 0.2037, 0.0680, 0.3362].
- The average distribution is: [0.2195, 0.1675, 0.2356, 0.2150, 0.1623]
- So, what is the predicted class for the test object?

# Classification Using a Decision Forest

- Suppose that we want to classify a test object using a decision forest of 3 trees, and there are five classes.
- The first tree outputs distribution [0.2893, 0.1818, 0.1240, 0.3058, 0.0992].
- The second tree outputs distribution [0.1289, 0.1724, 0.3579, 0.1733, 0.1675].
- The first tree outputs distribution [0.2823, 0.1098, 0.2037, 0.0680, 0.3362].
- The average distribution is: [0.2195, 0.1675, 0.2356, 0.2150, 0.1623]
- So, what is the predicted class for the test object?
	- Class 2, since it has the highest probability among all five classes.

#### Ties

- Suppose that the average distribution computed from the decision forest is: [0.3, 0.1, 0.2, 0.3, 0.1]
- What is the predicted class?
- Class 0 and class 3 are tied with probability 0.3.
- Here, your program should pick one of these classes randomly.

# Pruning

- Typically, leaf nodes that contain very few examples are not very reliable.
- The distribution of classes among those few examples may depend more on luck than on any pattern among training examples.
- One approach to handle this case is pruning.
- Pruning means that we eliminate some leaf nodes that contain few examples and are not reliable.

# Pruning

- For the assignment, you will have to do pruning.
- We will use a very simple rune:
	- If at any point you have a leaf node with fewer than 50 training objects, delete that node and its siblings, and make the parent of that node a leaf node.
- This way, your leaf nodes will never have fewer than 50 training objects.
- So, for all the trees that your program produces, you should make sure that this rule is followed.
- Your trees should never have a leaf node with fewer than 50 training objects.

#### Get Started Early

- Even if these slides made sense today, you may find that they don't make sense when you actually start writing code.
- It will probably be more useful for you if you identify what does not make sense before the next lecture, and you ask questions.
- This will give you more time to incorporate the answers into your code.